## Draft solution

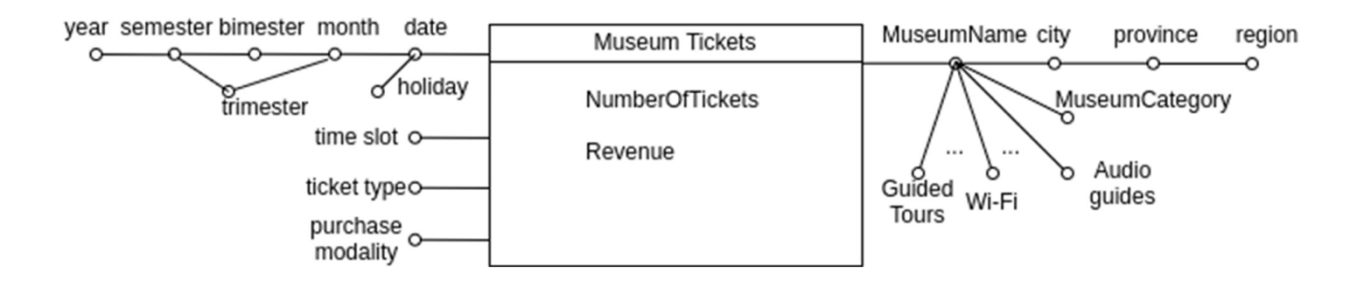

Museum (Id museum, museum name, city, province, region, museum category, guided tour, wifi,.., audioguides)

TimeDim (id time, date, month, bimester, trimester, semester, year, holiday) MuseumTickets (Id\_museum, id\_time, timeslot, ticket\_type, purchase\_modality, NumberOfTickets, Revenue)

## **Queries**

Separately for each ticket type and for each month (of the ticket validity), analyze: the average daily revenue, the cumulative revenue from the beginning of the year, the percentage of tickets related to the considered ticket type over the total number of tickets of the month.

```
SELECT ticket type, month,
     sum(revenue)/count(distinct date),
     sum(sum(revenue)) over (partition by ticket_type, year 
                           order by month rows unbounded preceding),
     100*sum(numtickets)/sum(sum(numtickets)) over (partition by month) 
FROM museums tickets mt, timedim t
WHERE mt.id time = t.id time
GROUP BY ticket type, month, year;
```
Considering the ticket of 2021. Separately for each museum and ticket type analyze: the average revenue for a ticket, the percentage of revenue over the total revenue for the corresponding museum category, assign a rank to the museum, for each ticket type, according to the total number of tickets in decreasing order.

```
SELECT museum name, museum category, ticket type,
     sum(revenue)/sum(numtickets),
     100*sum(revenue)/sum(sum(revenue)) over (partition by ticket_type, 
        museum category),
     rank() over (partition by ticket type order by sum(num tickets)
     desc) 
FROM museums_tickets mt, timedim t, museums m
```

```
WHERE mt.id time = t.id time and mt.id museum = m.id museum and year=2021
GROUP BY id museum, museum name, museum category, ticket type;
Create and update a materialized view with CREATE MATERIALIZED VIEW and CREATE
MATERIALIZED VIEW LOG in ORACLE.
create materialized view GROUPBYMonthYearMuseum
build immediate
refresh FAST ON COMMIT
--enable query rewrite
as 
SELECT Month, Year, ticket type, SUM(num tickets) as NumTickets,
        SUM(revenue) as TotRevenue
FROM museums tickets mt, timedim t
WHERE mt.id time = t.id time
GROUP BY Month, Year, ticket type;
CREATE MATERIALIZED VIEW LOG ON museums_tickets
WITH SEQUENCE, ROWID (id time, ticket type, num tickets, Revenue)
INCLUDING NEW VALUES;
CREATE MATERIALIZED VIEW LOG ON TIMEDIM
WITH SEQUENCE, ROWID (id time, Month, Year)
INCLUDING NEW VALUES;
Update and management of views via Trigger
CREATE TABLE VM1 (
     DateMonth DATE NOT NULL),
     DateYear INTEGER NOT NULL,
     Ticket_Type VARCHAR(20) NOT NULL,
     TOT_NumberOfTickets INTEGER,
     TOT Revenue INTEGER);
INSERT INTO VM1 (DateMonth, DateYear, Ticket_Type, TOT_NumberOfTickets, 
TOT_Revenue)
(SELECT Month, Year, Ticket_Type,
SUM(NumberOfTickets), SUM(Revenue)
FROM museums tickets mt, timedim t
WHERE mt.id time = t.id time
GROUP BY Month, Year, Ticket_Type);
create TRIGGER TriggerForViewVM1
AFTER INSERT ON museums_tickets 
FOR EACH ROW
DECLARE
     N NUMBER;
     VAR_DateMonth DATE;
     VAR_DateYear NUMBER;
```

```
BEGIN
     SELECT Month, Year INTO VAR_DateMonth, Var_DateYear
     FROM TIMEDIM
     WHERE ID_time = :NEW.ID_time;
     SELECT Count(*) INTO N
     FROM VM1
     WHERE DateMonth=Var_DateMonth AND DateYear = Var_DateYear and
     Ticket_Type=:NEW.ticket_type;
     if (N > 0) then
          update VM1
          set TOT NumberOfTickets = TOT NumberOfTickets +
          :NEW.NumberOfTickets, TOT_Revenue = TOT_Revenue + :NEW.Revenue
          where DateMonth= Var DateMonth AND DateYear = Var DateYear
          and Ticket Type=:NEW.ticket type;
     else
          insert into VM1 (DateMonth, DateYear, Ticket_Type,
          Tot NumberOfTickets, Tot Revenue)
          values (Var_DateMonth, Var_DateYear, :NEW.ticket_type,
           :NEW.NumberOfTickets, :NEW.Revenue);
     end if;
```
END;